## Package 'bark'

April 18, 2023

<span id="page-0-0"></span>Type Package

Title Bayesian Additive Regression Kernels

Version 1.0.4

Date 2023-04-17

Description Bayesian Additive Regression Kernels (BARK) provides an implementation for non-parametric function estimation using Levy Random Field priors for functions that may be represented as a sum of additive multivariate kernels. Kernels are located at every data point as in Support Vector Machines, however, coefficients may be heavily shrunk to zero under the Cauchy process prior, or even, set to zero. The number of active features is controlled by priors on precision parameters within the kernels, permitting feature selection. For more details see Ouyang, Z (2008) ``Bayesian Additive Regression Kernels'', Duke University. PhD dissertation, Chapter 3 and Wolpert, R. L, Clyde, M.A, and Tu, C. (2011) "Stochastic Expansions with Continuous Dictionaries Levy Adaptive Regression Kernels, Annals of Statistics Vol (39) pages 1916-1962 [<doi:10.1214/11-AOS889>](https://doi.org/10.1214/11-AOS889).

License GPL  $(>= 3)$ 

URL <https://www.R-project.org>, <https://github.com/merliseclyde/bark>

BugReports <https://github.com/merliseclyde/bark/issues>

Suggests BART, e1071, rmarkdown, knitr, roxygen2, testthat, covr

Repository CRAN

NeedsCompilation yes

ByteCompile yes

Encoding UTF-8

RoxygenNote 7.2.3

Language en-US

VignetteBuilder knitr

Author Merlise Clyde [aut, cre, ths] (ORCID=0000-0002-3595-1872), Zhi Ouyang [aut], Robert Wolpert [ctb, ths]

<span id="page-1-0"></span>Maintainer Merlise Clyde <clyde@stat.duke.edu> Date/Publication 2023-04-18 19:10:06 UTC

### R topics documented:

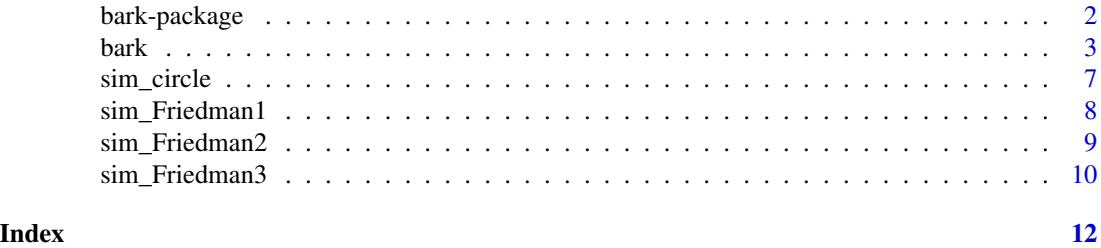

<span id="page-1-1"></span>bark-package *bark: Bayesian Additive Regression Trees*

#### Description

Implementation of Bayesian Additive Regression Kernels with Feature Selection for Nonparametric Regression for Gaussian regression and classification for binary Probit models

#### Details

BARK is a Bayesian *sum-of-kernels* model or because of the Bayesian priors is a Bayesian Additive Regression Kernel model.

For numeric response y, we have  $y = f(x) + \epsilon$ , where  $\epsilon \sim N(0, \sigma^2)$ .

For a binary response y,  $P(Y = 1|x) = F(f(x))$ , where F denotes the standard normal cdf (probit link). In both cases,  $f$  is the sum of many Gaussian kernel functions. The goal is to have very flexible inference for the unknown function  $f$ . bark uses an approximated Cauchy process as the prior distribution for the unknown function  $f$ . Feature selection can be achieved through the inference on the scale parameters in the Gaussian kernels. BARK accepts four different types of prior distributions through setting values for selection (TRUE or FALSE), which allows scale parameters for some variables to be set to zero, removing the variables from the kernels selection = TRUE; this enables either soft shrinkage or hard shrinkage for the scale parameters. The input common\_lambdas (TRUE or FALSE) specifies whether a common scale parameter should be used for all predictors (TRUE) or if FALSE allows the scale parameters to differ across all variables in the kernel.

#### References

Ouyang, Zhi (2008) Bayesian Additive Regression Kernels. Duke University. PhD dissertation, Chapter 3.

#### See Also

Other bark functions: [bark-package-deprecated](#page-0-0), [bark\(](#page-2-1)), [sim\\_Friedman1\(](#page-7-1)), [sim\\_Friedman2\(](#page-8-1)), [sim\\_Friedman3\(](#page-9-1)), [sim\\_circle\(](#page-6-1))

#### <span id="page-2-0"></span>bark 3

#### Examples

```
# Simulate regression example
# Friedman 2 data set, 200 noisy training, 1000 noise free testing
# Out of sample MSE in SVM (default RBF): 6500 (sd. 1600)
# Out of sample MSE in BART (default): 5300 (sd. 1000)
traindata <- sim_Friedman2(200, sd=125)
testdata <- sim_Friedman2(1000, sd=0)
fit.bark.d <- bark(y \sim ., data = data.frame(traindata),
                   testdata = data.frame(testdata),
                   classification = FALSE,
                   selection = FALSE,
                   common_lambdas = TRUE)
boxplot(as.data.frame(fit.bark.d$theta.lambda))
mean((fit.bark.d$yhat.test.mean-testdata$y)^2)
# Simulate classification example
# Circle 5 with 2 signals and three noisy dimensions
# Out of sample erorr rate in SVM (default RBF): 0.110 (sd. 0.02)
# Out of sample error rate in BART (default): 0.065 (sd. 0.02)
traindata <- sim_circle(200, dim=5)
testdata <- sim_circle(1000, dim=5)
fit.bark.se <- bark(y \sim., data= data.frame(traindata),
                    testdata= data.frame(testdata),
                    classification=TRUE,
                    selection=TRUE,
                    common_lambdas = FALSE)
boxplot(as.data.frame(fit.bark.se$theta.lambda))
```

```
mean((fit.bark.se$yhat.test.mean>0)!=testdata$y)
```
<span id="page-2-1"></span>bark *Nonparametric Regression using Bayesian Additive Regression Kernels*

#### **Description**

BARK is a Bayesian *sum-of-kernels* model.

For numeric response y, we have  $y = f(x) + \epsilon$ , where  $\epsilon \sim N(0, \sigma^2)$ . For a binary response y,  $P(Y = 1|x) = F(f(x))$ , where F denotes the standard normal cdf (probit link).

In both cases,  $f$  is the sum of many Gaussian kernel functions. The goal is to have very flexible inference for the unknown function  $f$ . BARK uses an approximation to a Cauchy process as the prior distribution for the unknown function  $f$ .

Feature selection can be achieved through the inference on the scale parameters in the Gaussian kernels. BARK accepts four different types of prior distributions, *e*, *d*, enabling either soft shrinkage or *se*, *sd*, enabling hard shrinkage for the scale parameters.

#### Usage

```
bark(
 formula,
 data,
 subset,
 na.action = na.omit,
  testdata = NULL,
  selection = TRUE,
  common_lambdas = TRUE,
  classification = FALSE,
 keepevery = 100,
 nburn = 100,nkeep = 100,
 printevery = 1000,
 keeptrain = FALSE,
 verbose = FALSE,
 fixed = list(),
 tune = list(lstep = 0.5, frequL = 0.2, dpow = 1, upow = 0, varphistep = 0.5, phistep =
    1),
  theta = list()\mathcal{L}
```
#### Arguments

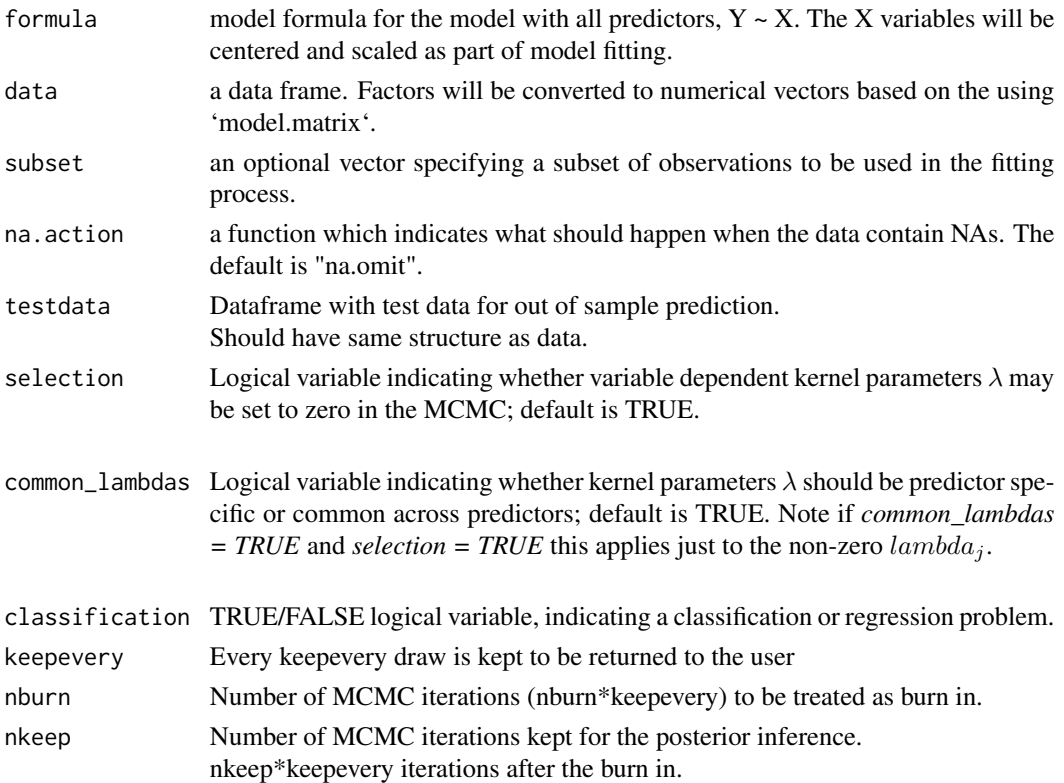

#### bark 5 and 5 and 5 and 5 and 5 and 5 and 5 and 5 and 5 and 5 and 5 and 5 and 5 and 5 and 5 and 5 and 5 and 5 and 5 and 5 and 5 and 5 and 5 and 5 and 5 and 5 and 5 and 5 and 5 and 5 and 5 and 5 and 5 and 5 and 5 and 5 and 5

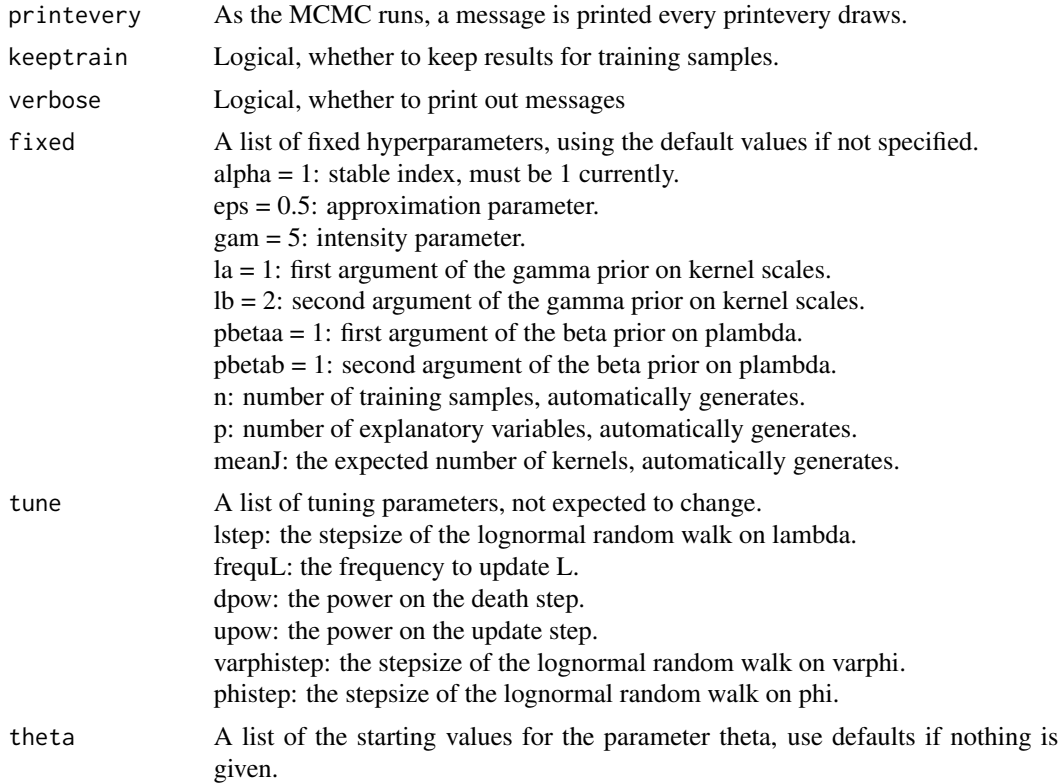

#### Details

BARK is implemented using a Bayesian MCMC method. At each MCMC interaction, we produce a draw from the joint posterior distribution, i.e. a full configuration of regression coefficients, kernel locations and kernel parameters.

Thus, unlike a lot of other modelling methods in R, we do not produce a single model object from which fits and summaries may be extracted. The output consists of values  $f^*(x)$  (and  $\sigma^*$  in the numeric case) where  $*$  denotes a particular draw. The  $x$  is either a row from the training data (x.train)

#### Value

bark returns an object of class 'bark' with a list, including:

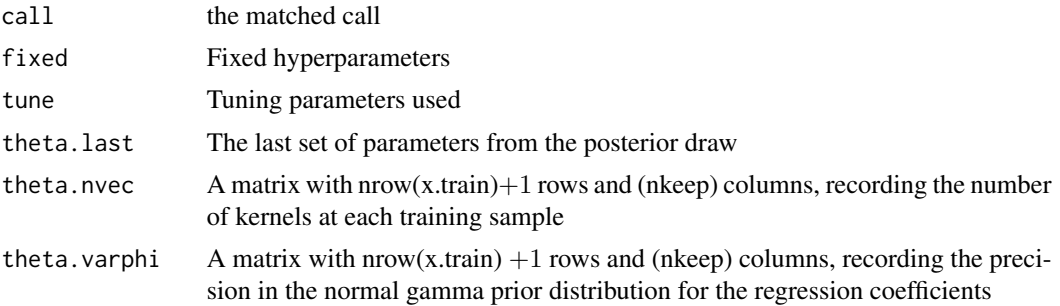

<span id="page-5-0"></span>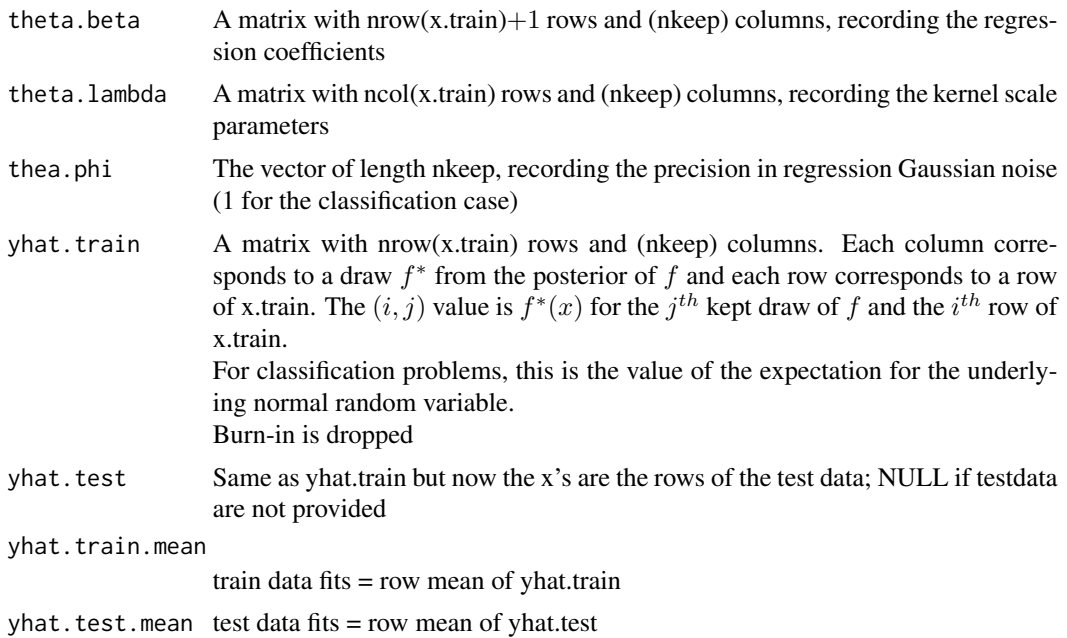

#### References

Ouyang, Zhi (2008) Bayesian Additive Regression Kernels. Duke University. PhD dissertation, page 58.

#### See Also

Other bark functions: [bark-package-deprecated](#page-0-0), [bark-package](#page-1-1), [sim\\_Friedman1\(](#page-7-1)), [sim\\_Friedman2\(](#page-8-1)), [sim\\_Friedman3\(](#page-9-1)), [sim\\_circle\(](#page-6-1))

#### Examples

```
##Simulated regression example
# Friedman 2 data set, 200 noisy training, 1000 noise free testing
# Out of sample MSE in SVM (default RBF): 6500 (sd. 1600)
# Out of sample MSE in BART (default): 5300 (sd. 1000)
traindata <- data.frame(sim_Friedman2(200, sd=125))
testdata <- data.frame(sim_Friedman2(1000, sd=0))
# example with a very small number of iterations to illustrate usage
fit.bark.d <- bark(y \sim ., data=traindata, testdata= testdata,
                  nburn=10, nkeep=10, keepevery=10,
                   classification=FALSE,
                   common_lambdas = FALSE,
                   selection = FALSE)
boxplot(data.frame(fit.bark.d$theta.lambda))
mean((fit.bark.d$yhat.test.mean-testdata$y)^2)
```
##Simulate classification example # Circle 5 with 2 signals and three noisy dimensions # Out of sample erorr rate in SVM (default RBF): 0.110 (sd. 0.02)

#### <span id="page-6-0"></span>sim\_circle 7

```
# Out of sample error rate in BART (default): 0.065 (sd. 0.02)
traindata <- sim_circle(200, dim=5)
testdata <- sim_circle(1000, dim=5)
fit.bark.se \leq bark(y \sim .,
                    data=data.frame(traindata),
                    testdata= data.frame(testdata),
                    classification=TRUE,
                    nburn=100, nkeep=200, )
boxplot(as.data.frame(fit.bark.se$theta.lambda))
mean((fit.bark.se$yhat.test.mean>0)!=testdata$y)
```
<span id="page-6-1"></span>

sim\_circle *Simulate Data from Hyper-Sphere for Classification Problems*

#### Description

The classification problem Circle is described in the BARK paper (2008). Inputs are *dim* independent variables uniformly distributed on the interval [−1, 1], only the first 2 out of these *dim* are actually signals. Outputs are created according to the formula

$$
y = 1(x1^2 + x2^2 \le 2/\pi)
$$

#### Usage

sim\_circle(n, dim = 5)

#### Arguments

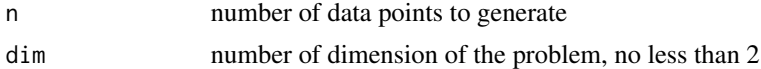

#### Value

Returns a list with components

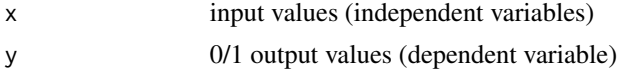

#### References

Ouyang, Zhi (2008) Bayesian Additive Regression Kernels. Duke University. PhD dissertation, Chapter 3.

#### See Also

Other bark simulation functions: [sim\\_Friedman1\(](#page-7-1)), [sim\\_Friedman2\(](#page-8-1)), [sim\\_Friedman3\(](#page-9-1)) Other bark functions: [bark-package-deprecated](#page-0-0), [bark-package](#page-1-1), [bark\(](#page-2-1)), [sim\\_Friedman1\(](#page-7-1)), [sim\\_Friedman2\(](#page-8-1)), [sim\\_Friedman3\(](#page-9-1))

#### Examples

```
sim_circle(n=100, dim=5)
```
<span id="page-7-1"></span>sim\_Friedman1 *Simulated Regression Problem Friedman 1*

#### Description

The regression problem Friedman 1 as described in Friedman (1991) and Breiman (1996). Inputs are 10 independent variables uniformly distributed on the interval [0, 1], only 5 out of these 10 are actually used. Outputs are created according to the formula

 $y = 10\sin(\pi x 1x^2) + 20(x^3 - 0.5)^2 + 10x^4 + 5x^5 + e$ 

where e is  $N(0, sd^2)$ .

#### Usage

sim\_Friedman1(n, sd = 1)

#### Arguments

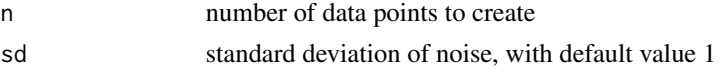

#### Value

Returns a list with components

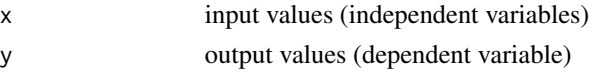

#### References

Breiman, Leo (1996) Bagging predictors. Machine Learning 24, pages 123-140. Friedman, Jerome H. (1991) Multivariate adaptive regression splines. The Annals of Statistics 19 (1), pages 1-67.

#### See Also

Other bark simulation functions: [sim\\_Friedman2\(](#page-8-1)), [sim\\_Friedman3\(](#page-9-1)), [sim\\_circle\(](#page-6-1))

Other bark functions: [bark-package-deprecated](#page-0-0), [bark-package](#page-1-1), [bark\(](#page-2-1)), [sim\\_Friedman2\(](#page-8-1)), [sim\\_Friedman3\(](#page-9-1)), [sim\\_circle\(](#page-6-1))

#### Examples

sim\_Friedman1(100, sd=1)

<span id="page-7-0"></span>

<span id="page-8-1"></span><span id="page-8-0"></span>

#### Description

The regression problem Friedman 2 as described in Friedman (1991) and Breiman (1996). Inputs are 4 independent variables uniformly distributed over the ranges

$$
0 \le x1 \le 100
$$

$$
40\pi \le x2 \le 560\pi
$$

$$
0 \le x3 \le 1
$$

$$
1 \le x4 \le 11
$$

The outputs are created according to the formula

$$
y = (x12 + (x2x3 - (1/(x2x4)))2)0.5 + e
$$

where e is  $N(0, sd^2)$ .

#### Usage

sim\_Friedman2(n, sd = 125)

#### Arguments

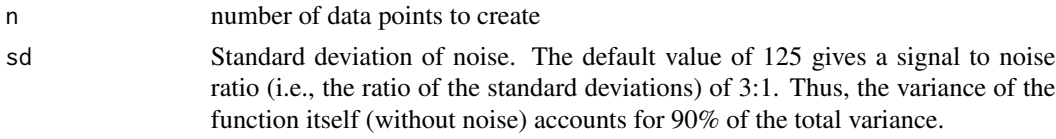

#### Value

Returns a list with components

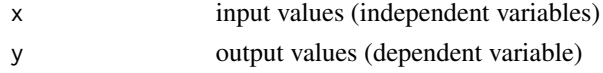

#### References

Breiman, Leo (1996) Bagging predictors. Machine Learning 24, pages 123-140. Friedman, Jerome H. (1991) Multivariate adaptive regression splines. The Annals of Statistics 19 (1), pages 1-67.

#### See Also

Other bark simulation functions: [sim\\_Friedman1\(](#page-7-1)), [sim\\_Friedman3\(](#page-9-1)), [sim\\_circle\(](#page-6-1))

Other bark functions: [bark-package-deprecated](#page-0-0), [bark-package](#page-1-1), [bark\(](#page-2-1)), [sim\\_Friedman1\(](#page-7-1)), [sim\\_Friedman3\(](#page-9-1)), [sim\\_circle\(](#page-6-1))

#### Examples

sim\_Friedman2(100, sd=125)

<span id="page-9-1"></span>sim\_Friedman3 *Simulated Regression Problem Friedman 3*

#### Description

The regression problem Friedman 3 as described in Friedman (1991) and Breiman (1996). Inputs are 4 independent variables uniformly distributed over the ranges

$$
0 \le x1 \le 100
$$

$$
40\pi \le x2 \le 560\pi
$$

$$
0 \le x3 \le 1
$$

$$
1 \le x4 \le 11
$$

The outputs are created according to the formula

$$
atan((x2x3 - (1/(x2x4)))/x1) + e
$$

where e is  $N(0, sd^2)$ .

#### Usage

 $sim_Friedman3(n, sd = 0.1)$ 

#### Arguments

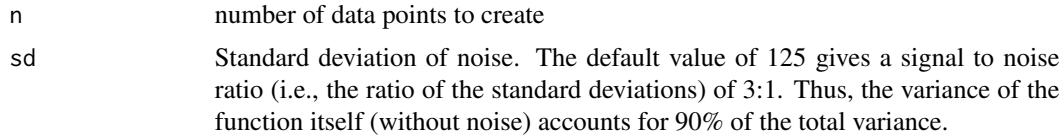

#### Value

Returns a list with components

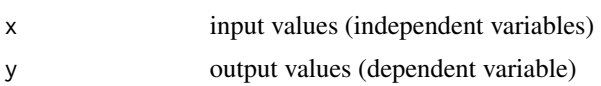

#### References

Breiman, Leo (1996) Bagging predictors. Machine Learning 24, pages 123-140. Friedman, Jerome H. (1991) Multivariate adaptive regression splines. The Annals of Statistics 19 (1), pages 1-67.

<span id="page-9-0"></span>

#### <span id="page-10-0"></span>See Also

Other bark simulation functions: [sim\\_Friedman1\(](#page-7-1)), [sim\\_Friedman2\(](#page-8-1)), [sim\\_circle\(](#page-6-1))

Other bark functions: [bark-package-deprecated](#page-0-0), [bark-package](#page-1-1), [bark\(](#page-2-1)), [sim\\_Friedman1\(](#page-7-1)), [sim\\_Friedman2\(](#page-8-1)), [sim\\_circle\(](#page-6-1))

#### Examples

sim\_Friedman3(n=100, sd=0.1)

# <span id="page-11-0"></span>Index

∗ bark functions bark, [3](#page-2-0) bark-package, [2](#page-1-0) sim\_circle, [7](#page-6-0) sim\_Friedman1, [8](#page-7-0) sim\_Friedman2, [9](#page-8-0) sim\_Friedman3, [10](#page-9-0) ∗ bark simulation functions sim\_circle, [7](#page-6-0) sim\_Friedman1, [8](#page-7-0) sim\_Friedman2, [9](#page-8-0) sim\_Friedman3, [10](#page-9-0) bark, *[2](#page-1-0)*, [3,](#page-2-0) *[7](#page-6-0)[–9](#page-8-0)*, *[11](#page-10-0)* bark-package, [2](#page-1-0) sim\_circle, *[2](#page-1-0)*, *[6](#page-5-0)*, [7,](#page-6-0) *[8,](#page-7-0) [9](#page-8-0)*, *[11](#page-10-0)*

sim\_Friedman1, *[2](#page-1-0)*, *[6,](#page-5-0) [7](#page-6-0)*, [8,](#page-7-0) *[9](#page-8-0)*, *[11](#page-10-0)* sim\_Friedman2, *[2](#page-1-0)*, *[6](#page-5-0)[–8](#page-7-0)*, [9,](#page-8-0) *[11](#page-10-0)* sim\_Friedman3, *[2](#page-1-0)*, *[6](#page-5-0)[–9](#page-8-0)*, [10](#page-9-0)